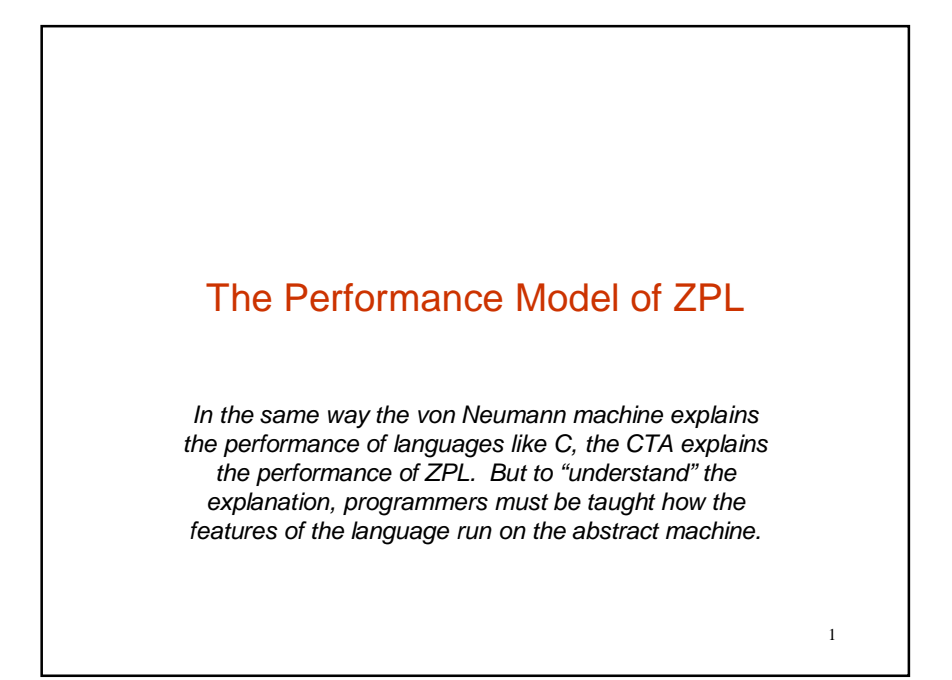

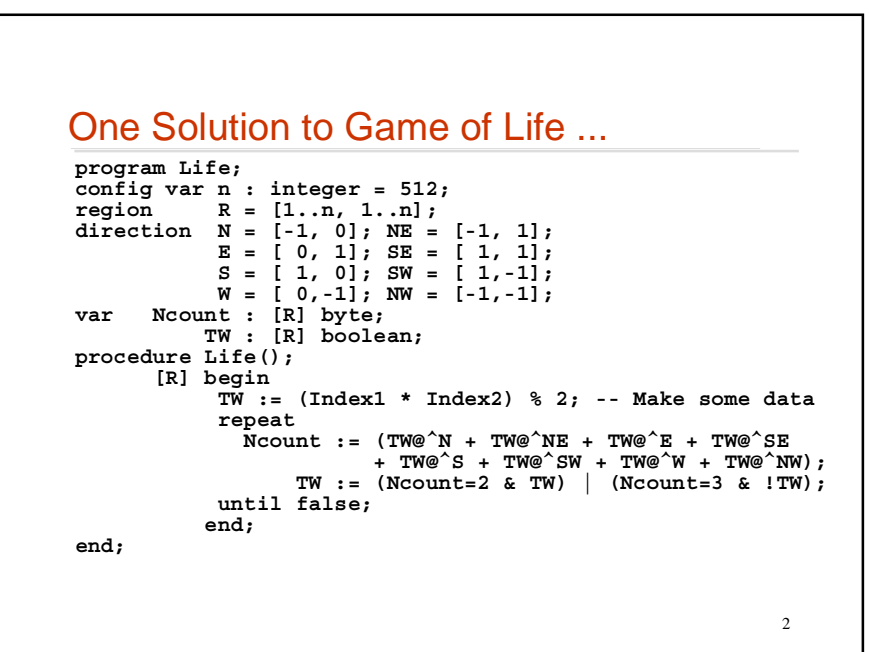

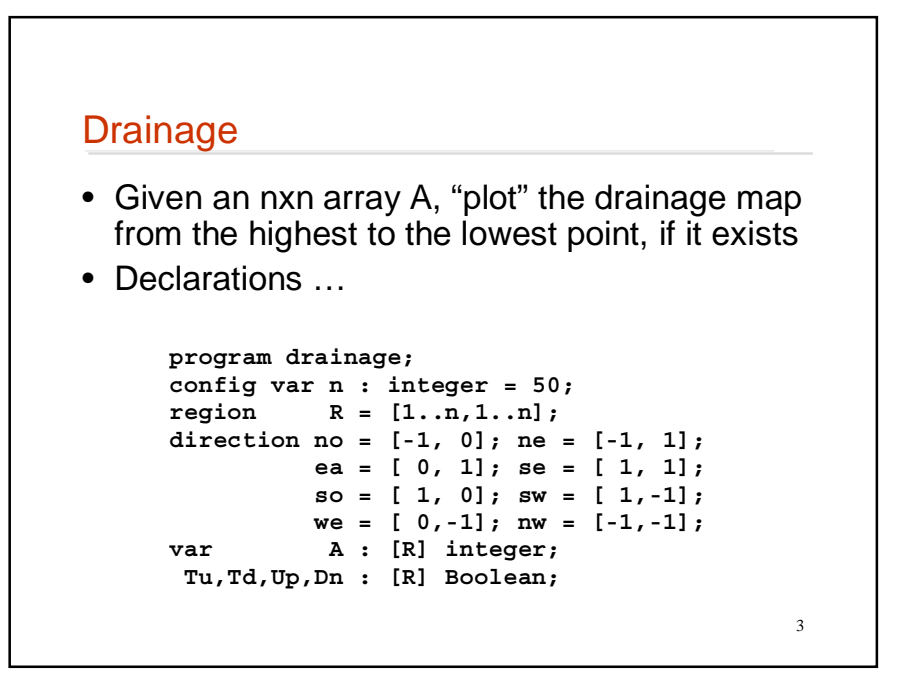

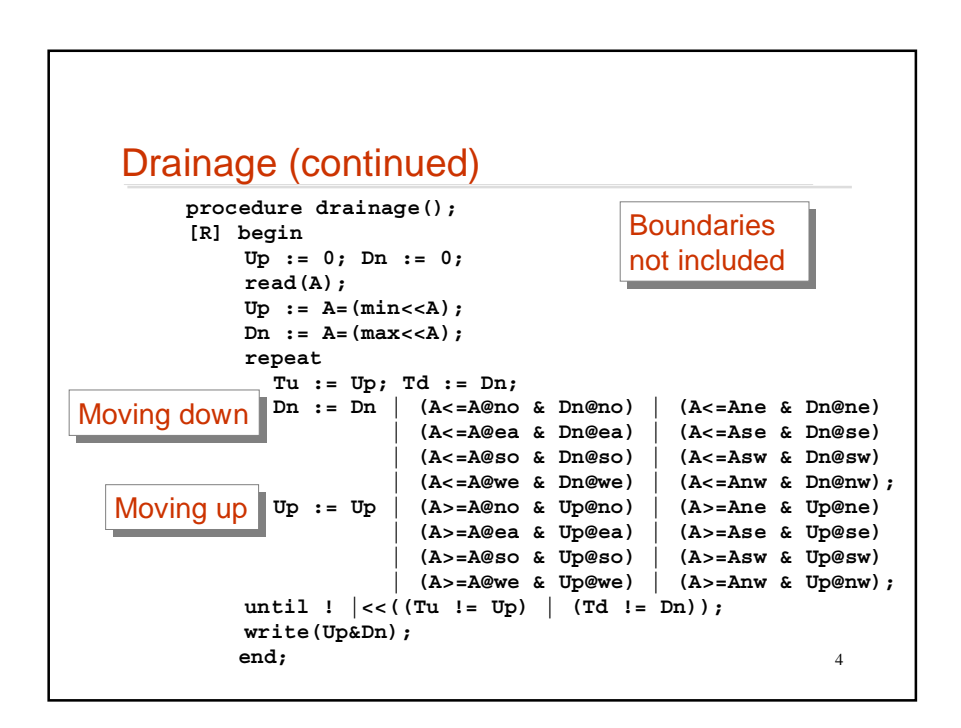

## User Defined Reductions

Reduction -- combining elements with an associative operator in a tree computation -- is a powerful paradigm, but the operators (+, \*, max, min,  $\&$ ,  $\vert$ ) are limited, so allow users to define their own operators

- Examples --
	- Find the largest n elements
	- Find the largest element and its index (maxi, mini...)

5

– Find the value closest to 4

– ...

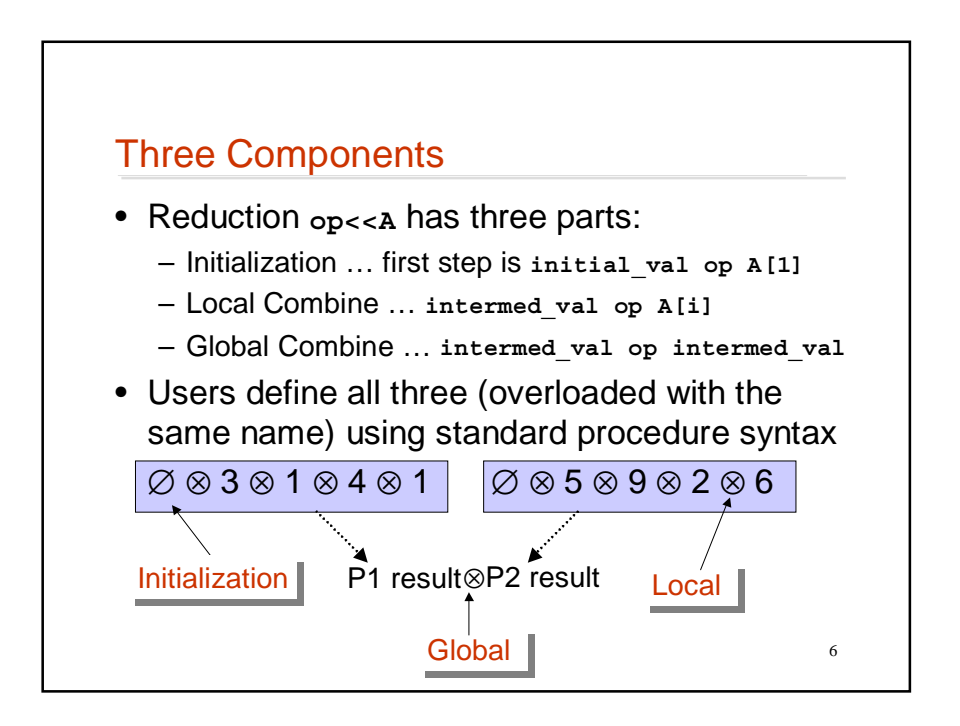

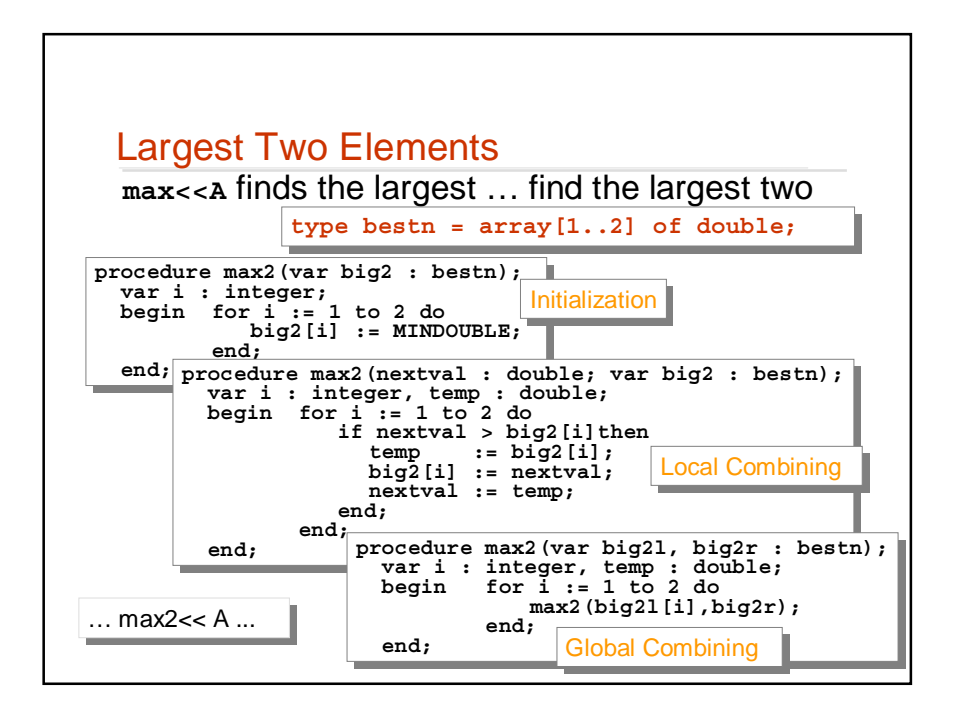

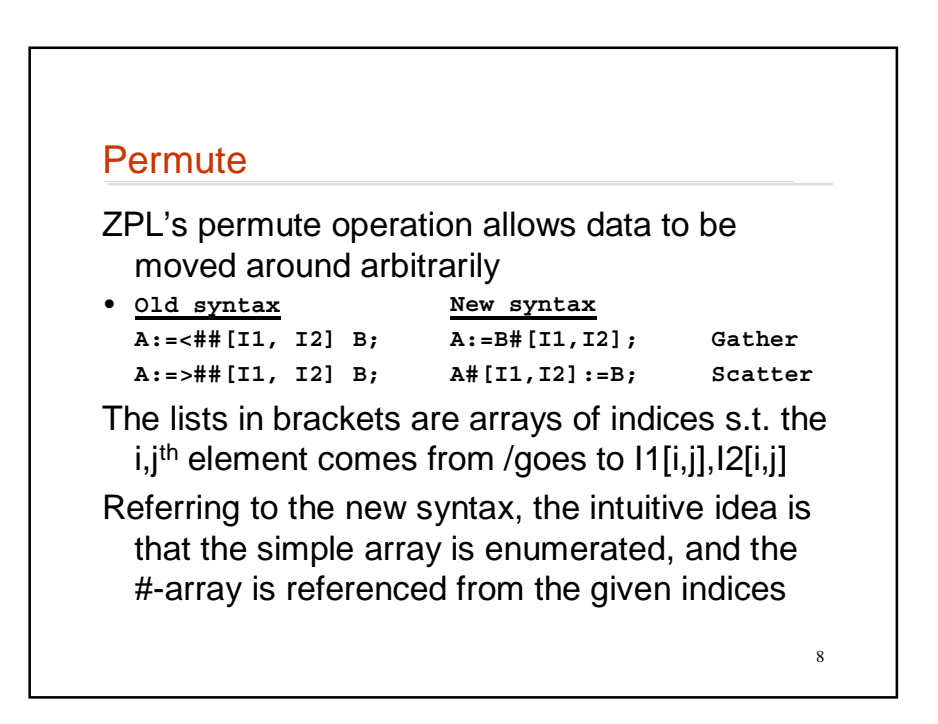

### Permute (continued)

• To transpose an array, simply write **[1..n,1..n] A:=A#[Index2, Index1]; 1 1 1 1 2 3**

 $[1..3,1..3]$  A := A# $[1 2 3, 2 2 1]$ **3 3 3 1 2 3**

• To reverse … **[1..n] V := V#[n-Index1+1]**

9

• The use of "computable" subscripts is common and leads to optimizations

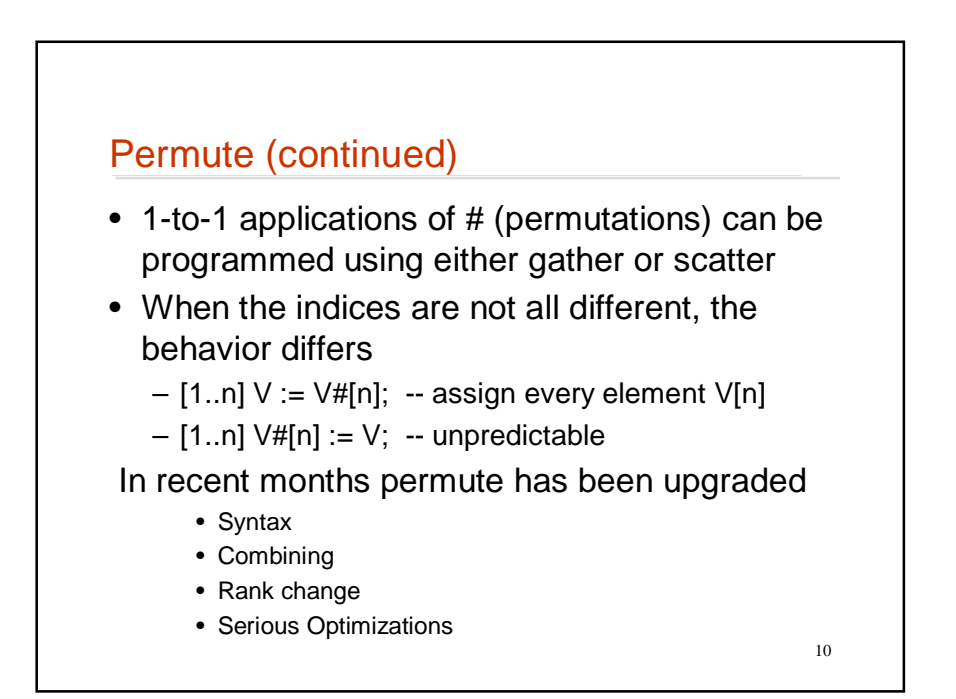

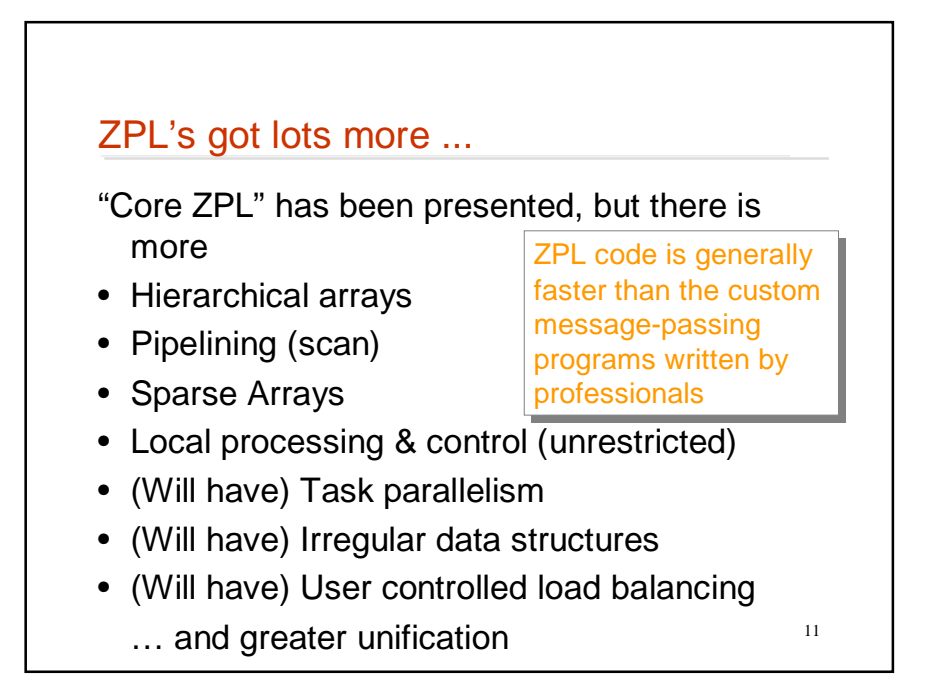

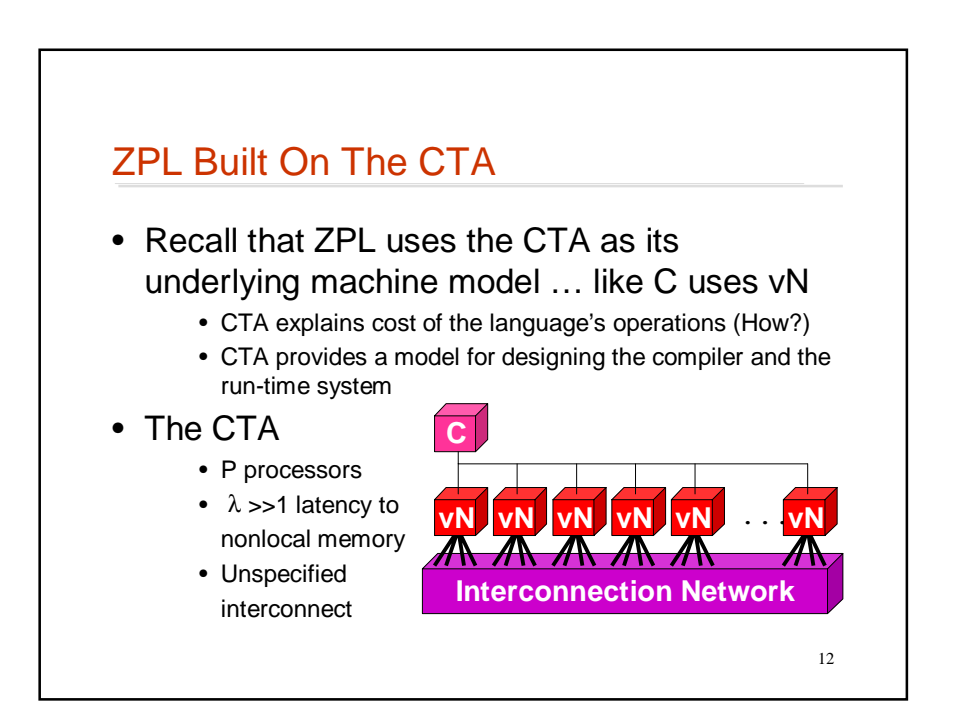

### The Task ...

How is ZPL's performance model given?

- Specify how
	- processors are allocated to computation
	- regions (and arrays) are allocated in memory
	- rules of operation for primitive ZPL facilities including costs for computation and communication
- Assure that all of the source language features are explained
- Explain the interactions with optimizations

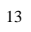

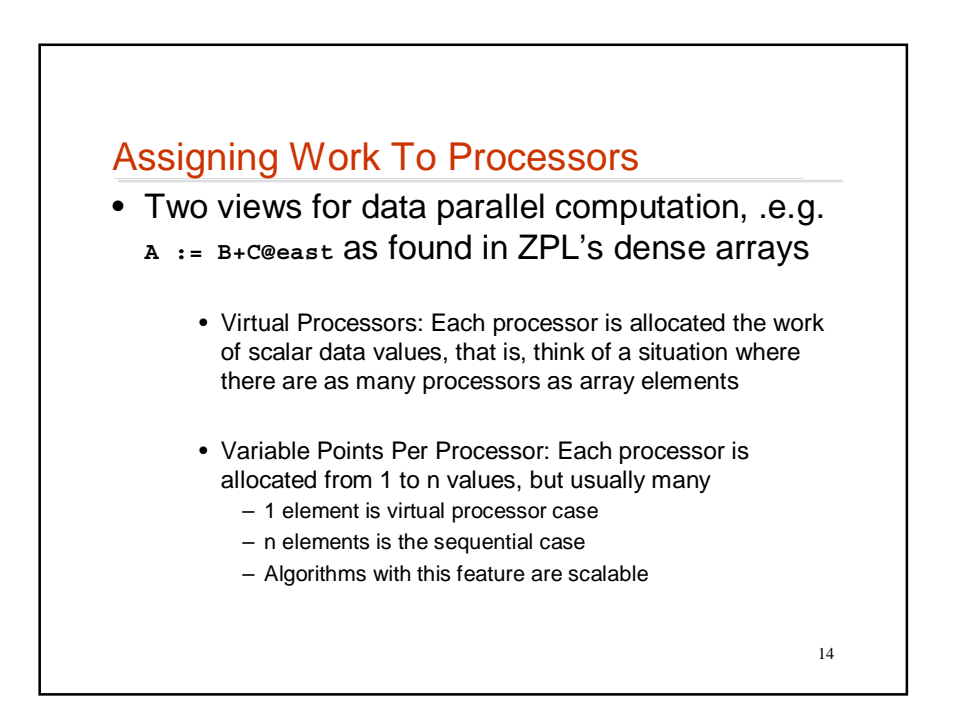

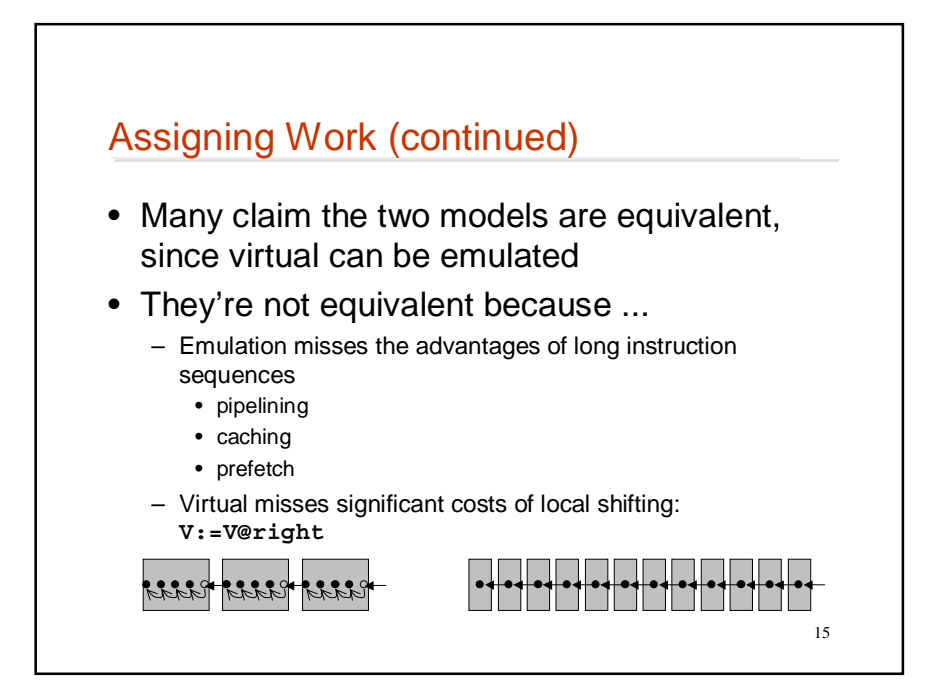

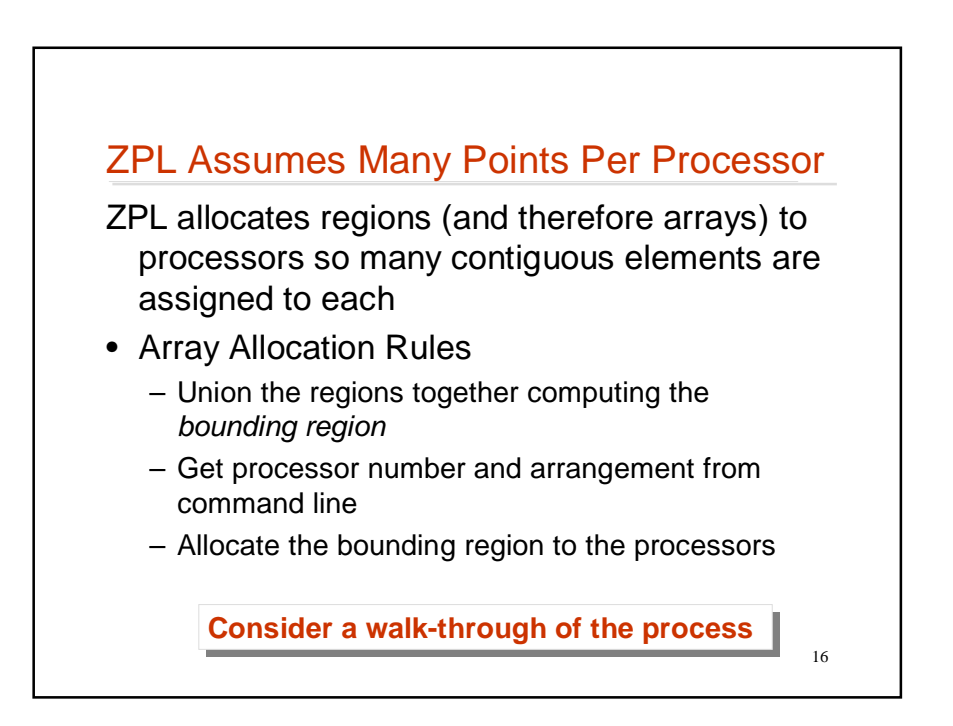

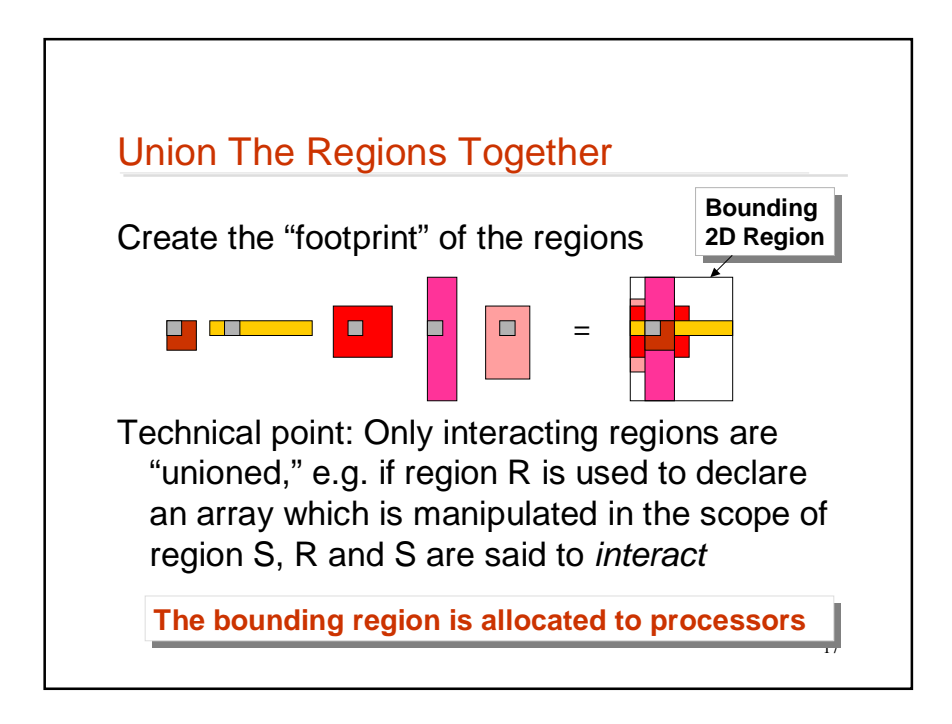

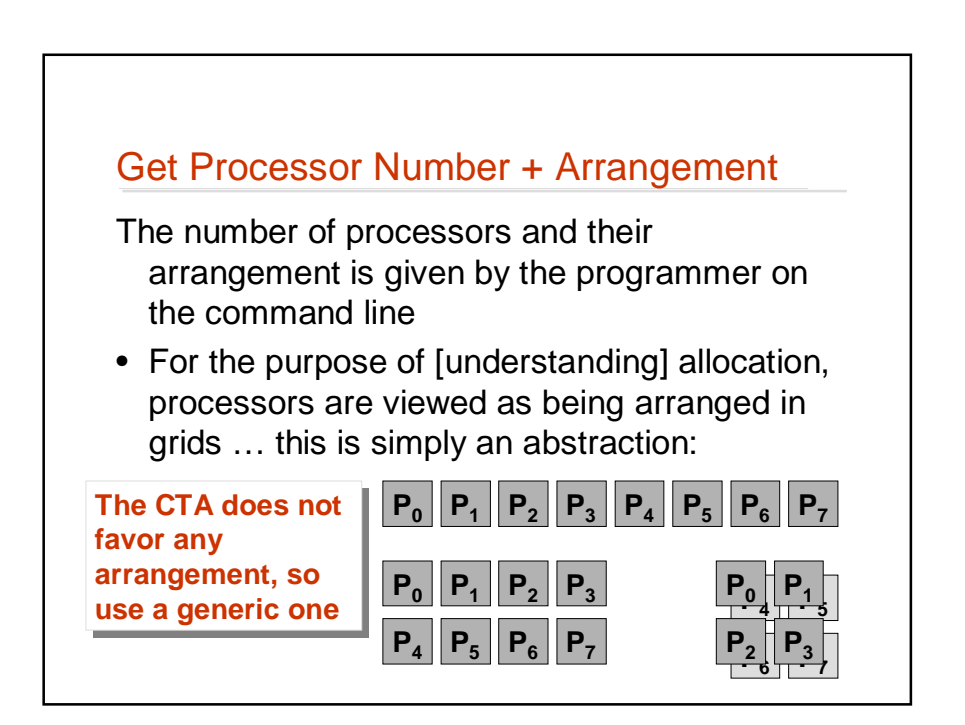

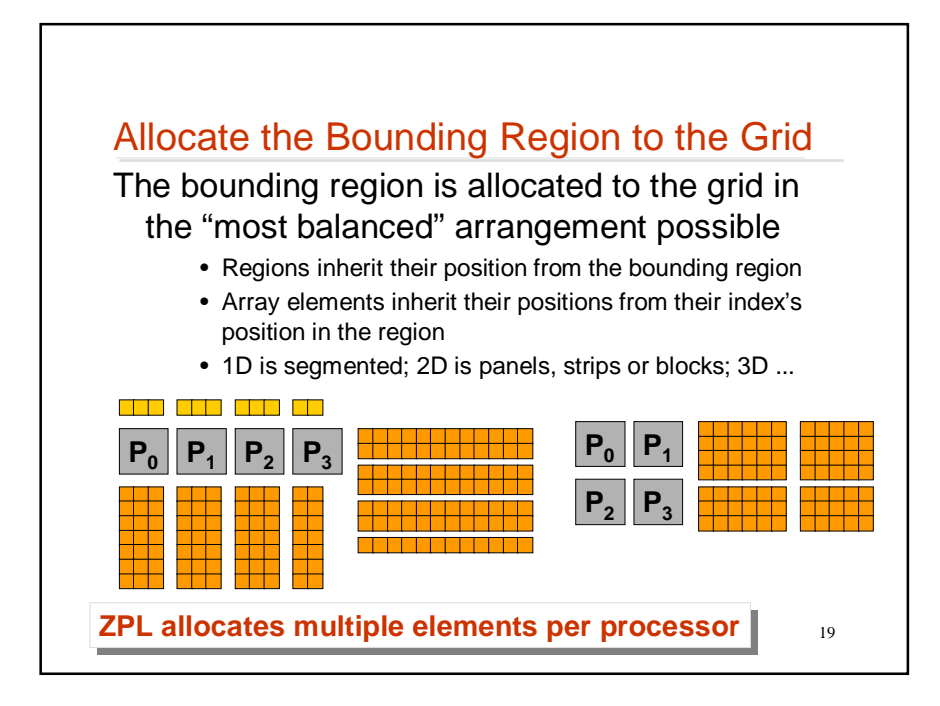

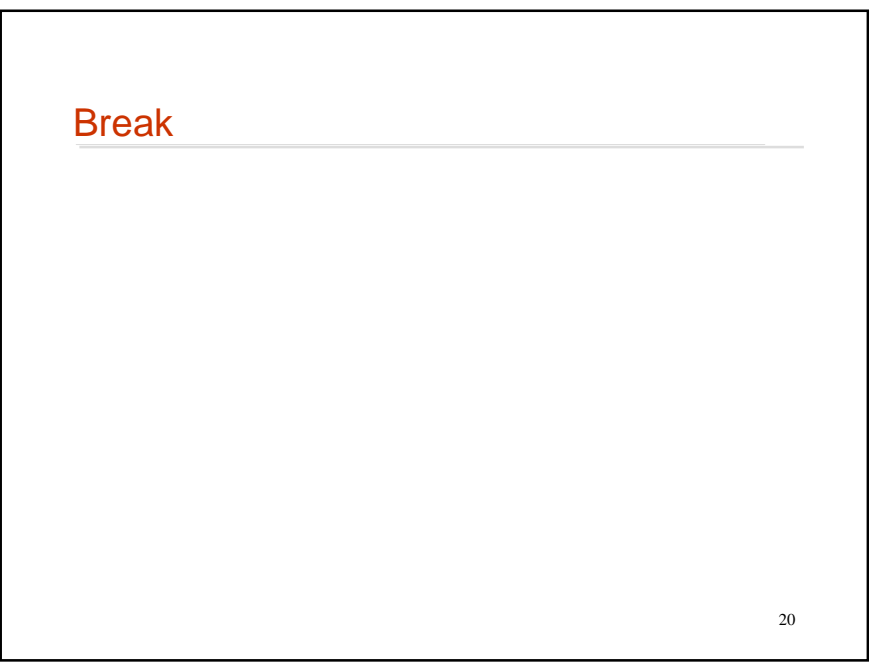

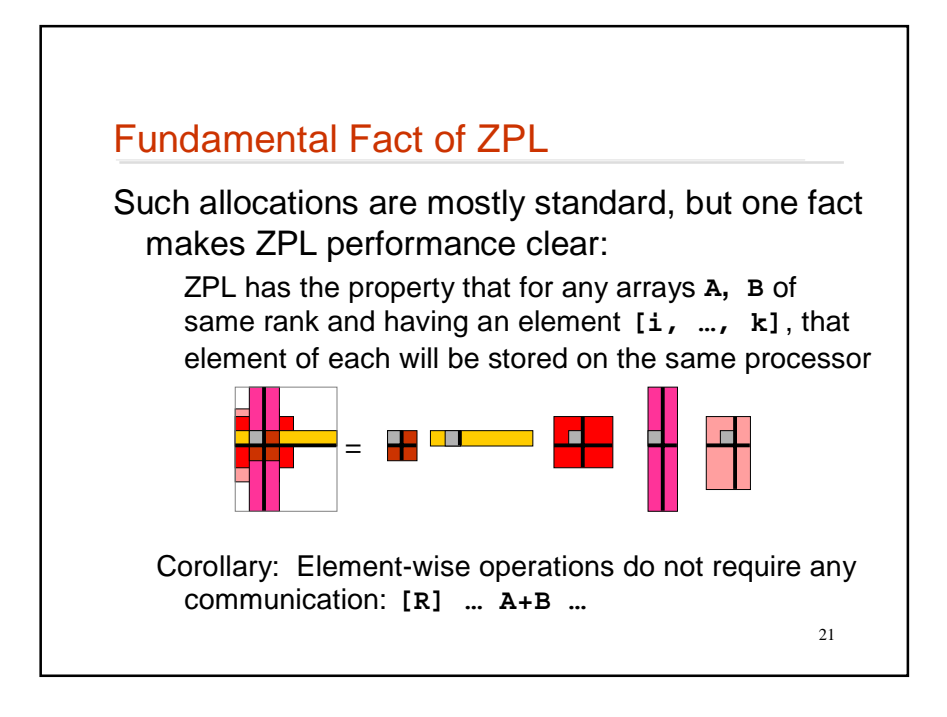

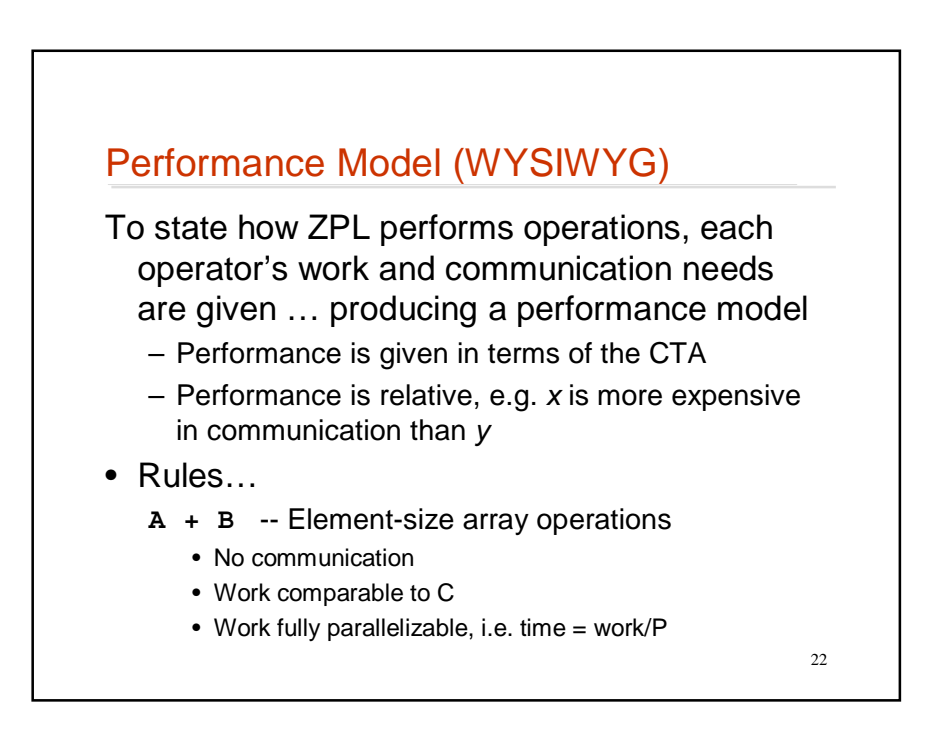

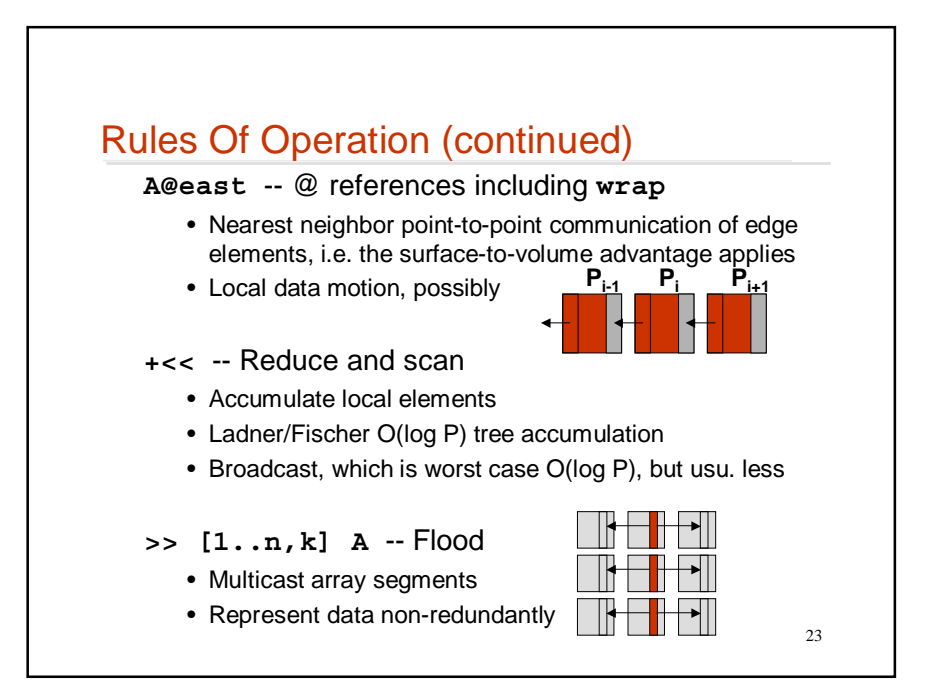

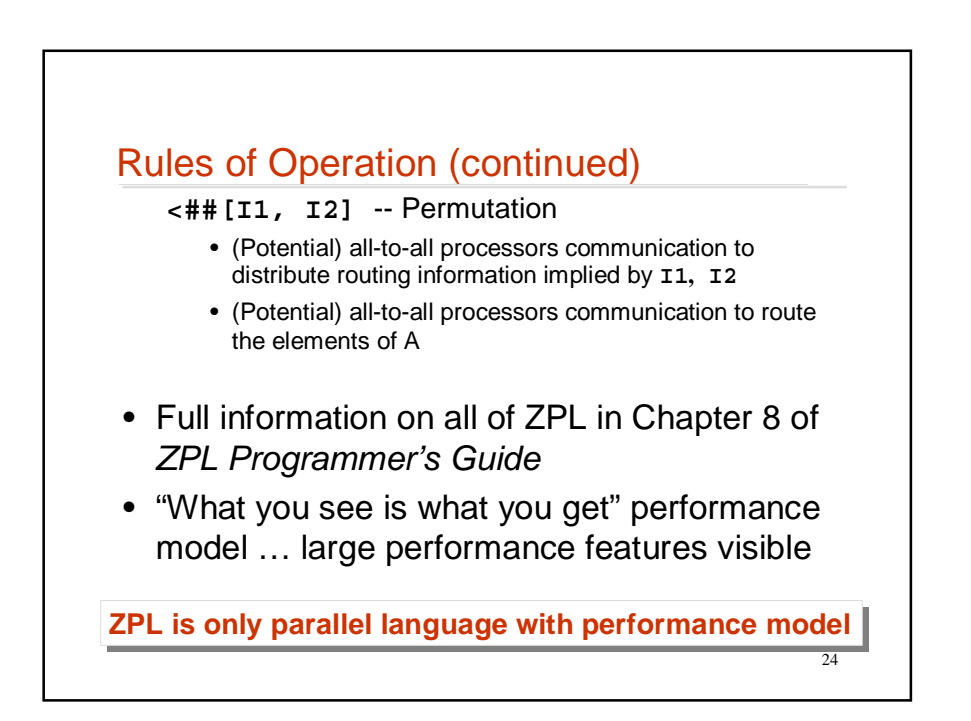

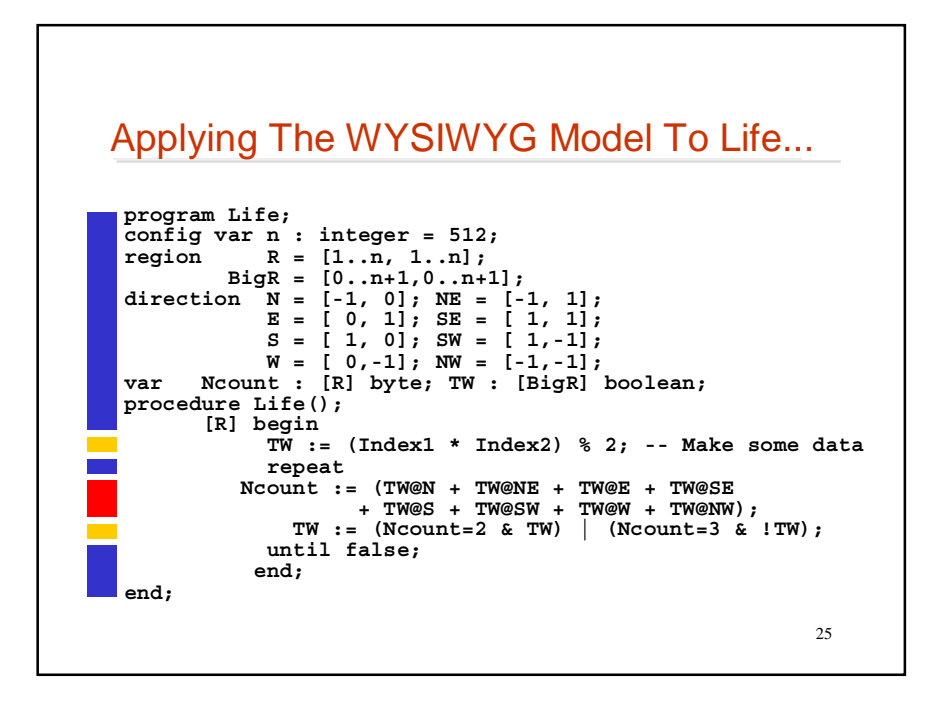

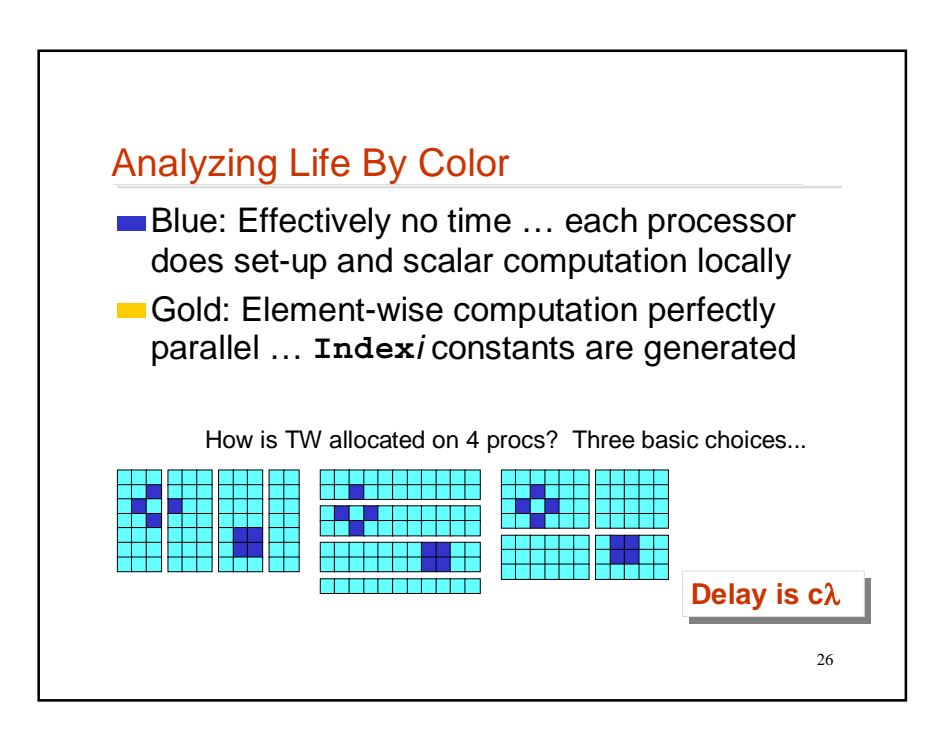

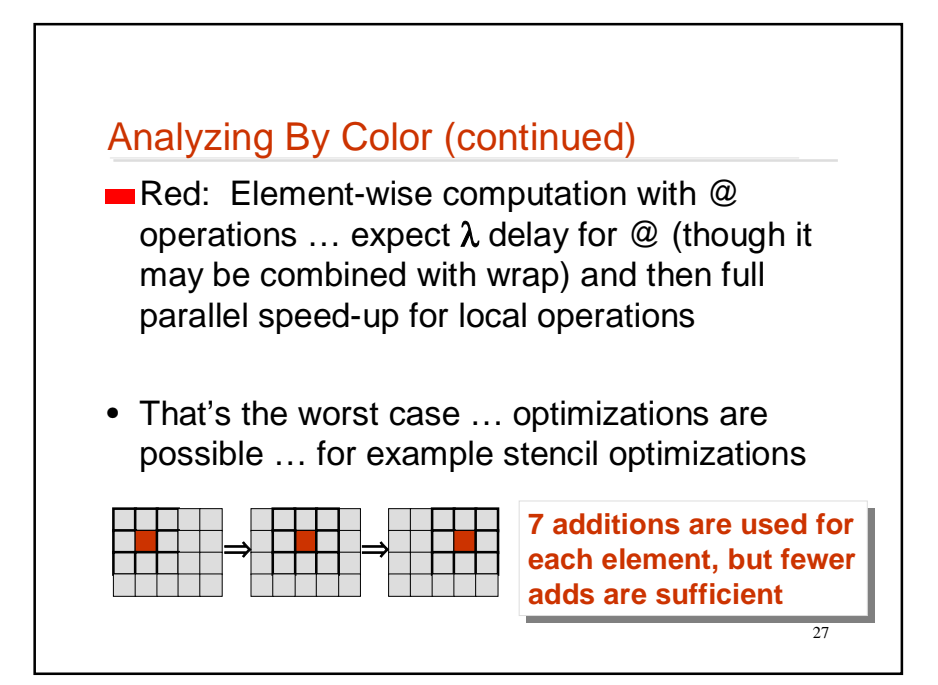

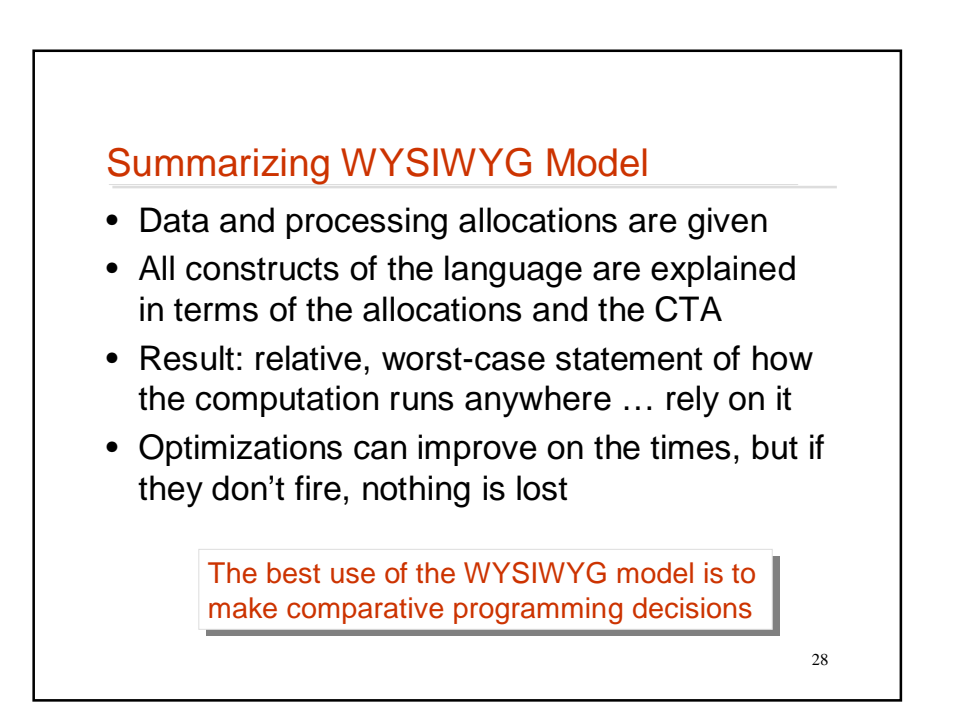

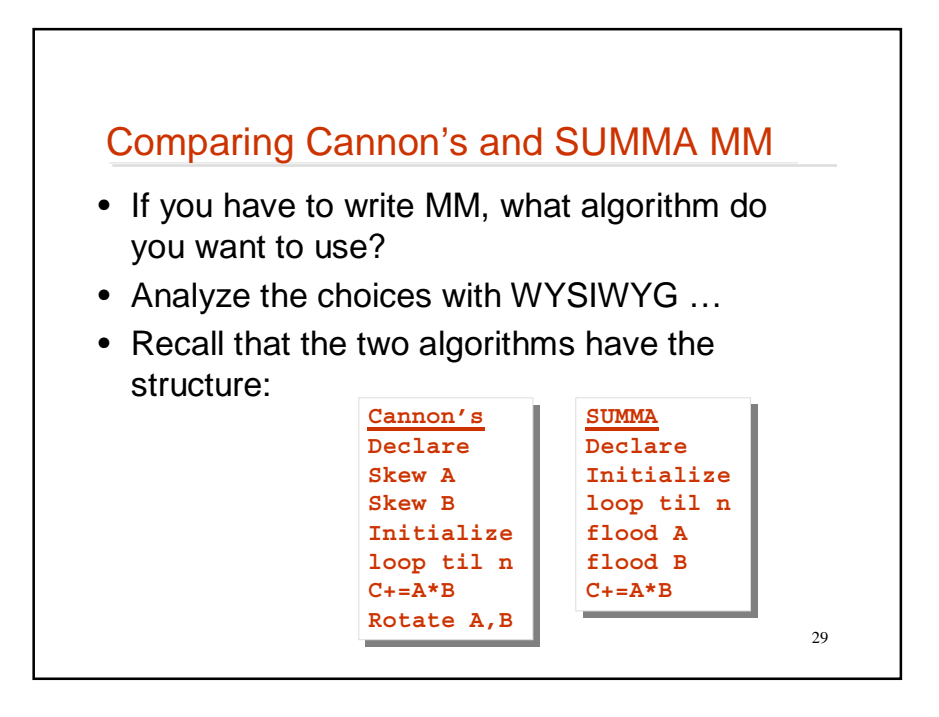

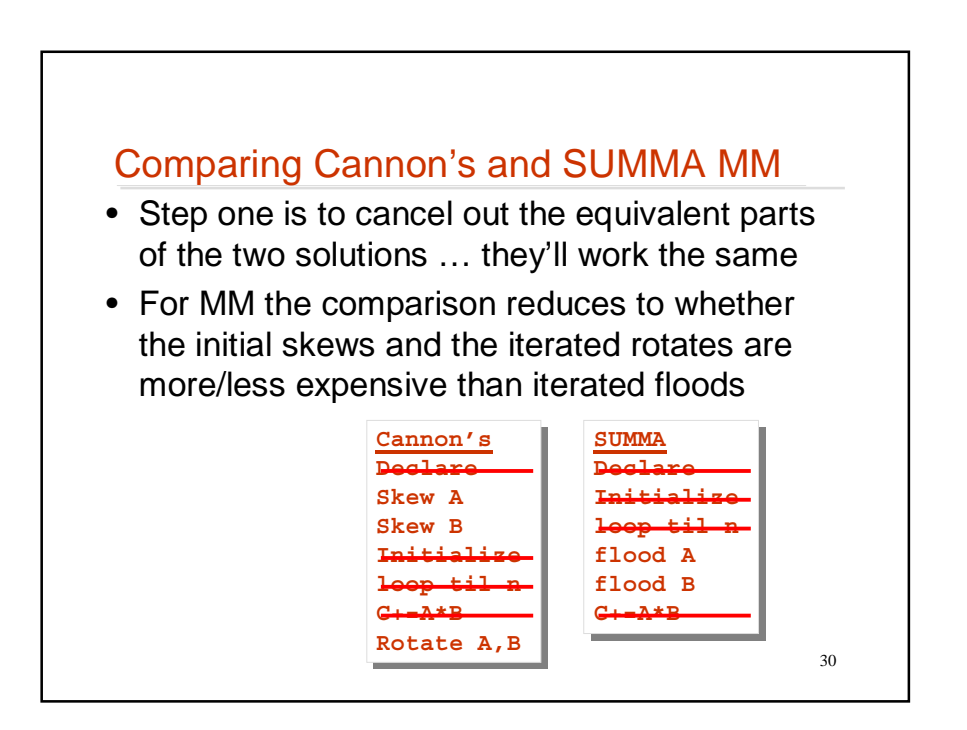

# Programming Cannon's In ZPL

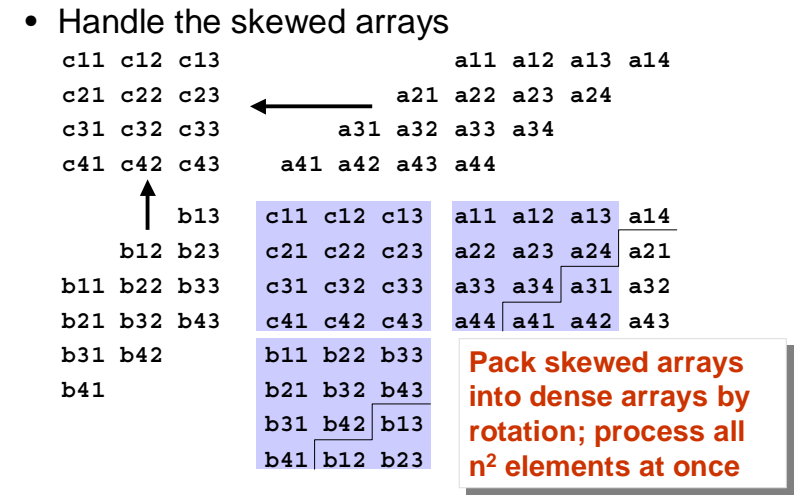

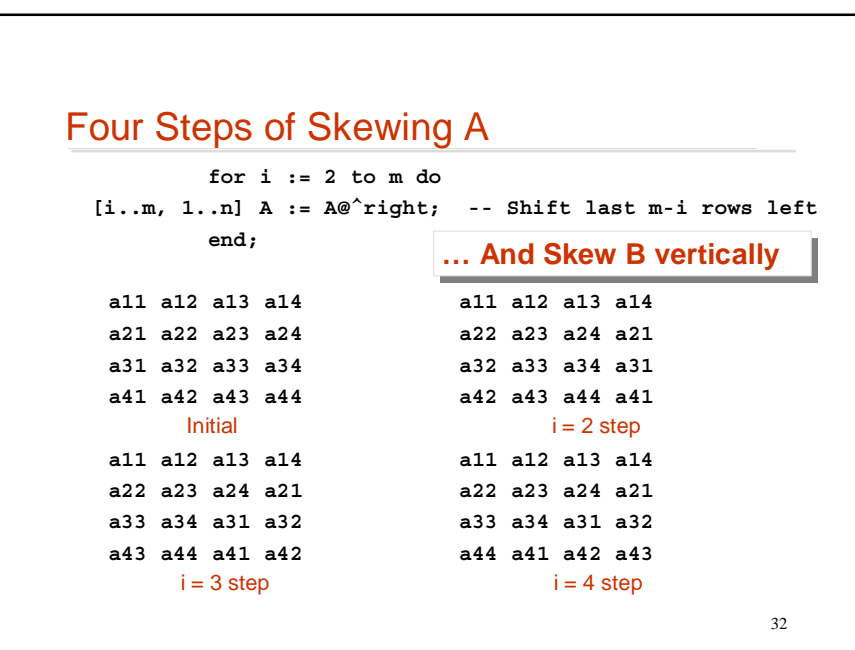

### Cannon's Declarations

For completeness, when A is m $\times$ n and B is n $\times$ p, the declarations are …

```
region Lop = [1..m, 1..n];
           Rop = [1..n, 1..p];
           Res = [1..m, 1..p];
direction right = [ 0, 1];
         below = [ 1, 0];
var A : [Lop] double;
             B : [Rop] double;
             C : [Res] double;
```
33

```
34
Cannon's Algorithm
Skew A, Skew B, {Multiply, Accumulate, Rotate}
          for i := 2 to m do -- Skew A
  [i..m, 1..n] A := A@^right;
          end;
          for i := 2 to p do -- Skew B
  [1..n, i..p] B := B@^below;
          end;
         [Res] C := 0.0; -- Initialize C
          for i := 1 to n do -- For common dim
         [Res] C := C + A*B; -- For product
         [Lop] A := A@^right; -- Rotate A
         [Rop] B := B@^below; -- Rotate B
          end;
```
#### Cannon's Algorithm

Skew A, Skew B, {Multiply, Accumulate, Rotate} **for i := 2 to m do -- Skew A [i..m, 1..n] A := A@^right; end;**

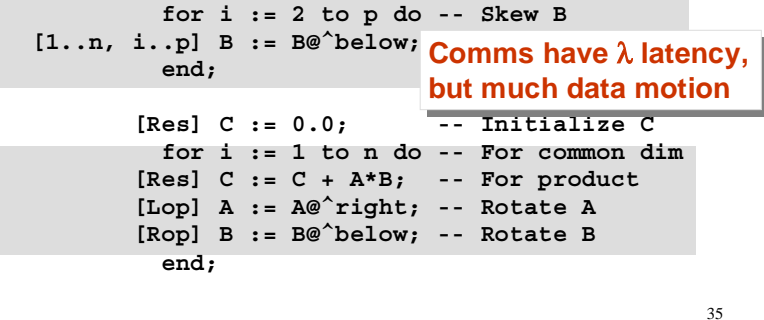

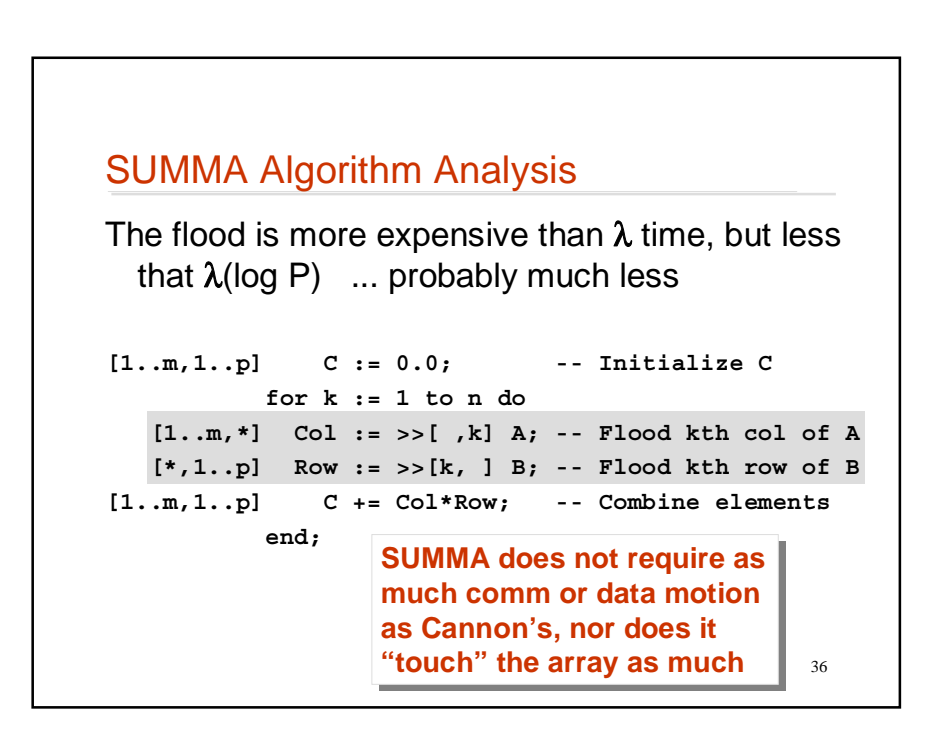

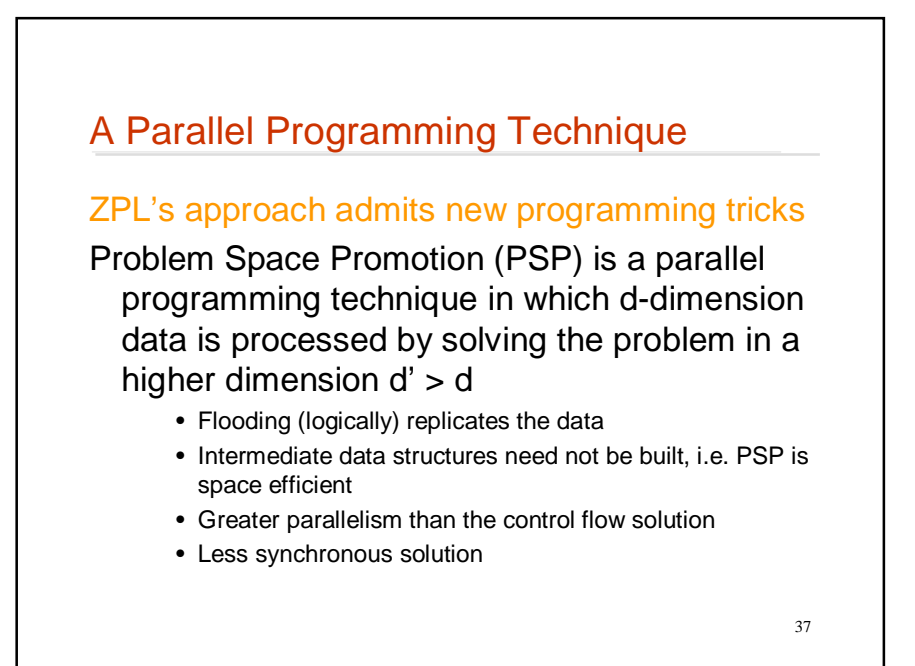

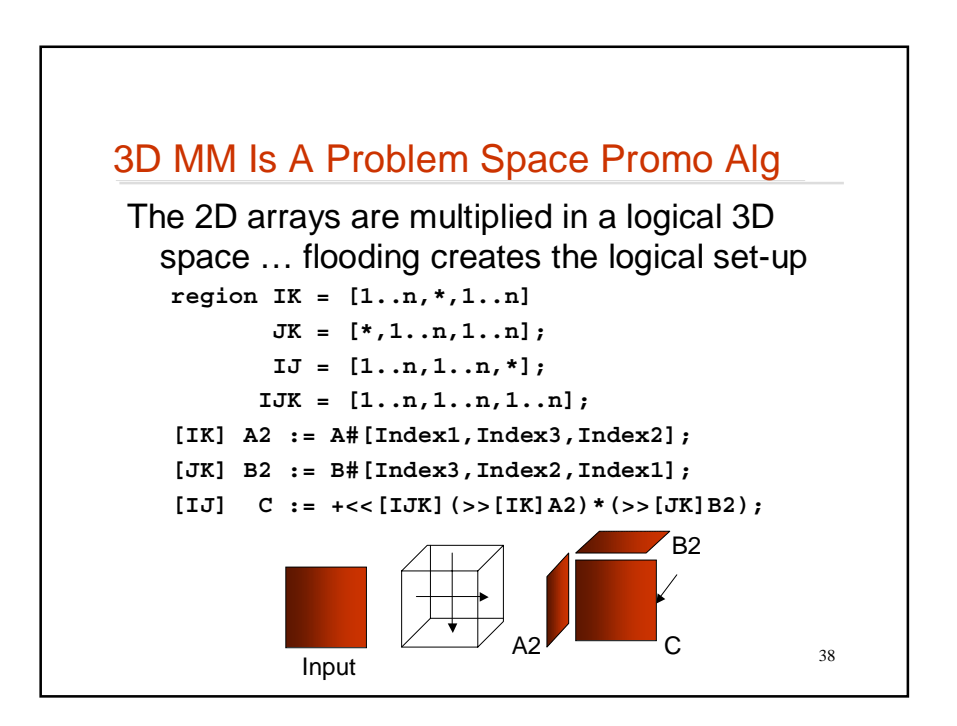

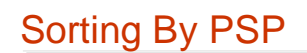

To sort, compute the position in the output by counting the number of elements smaller than

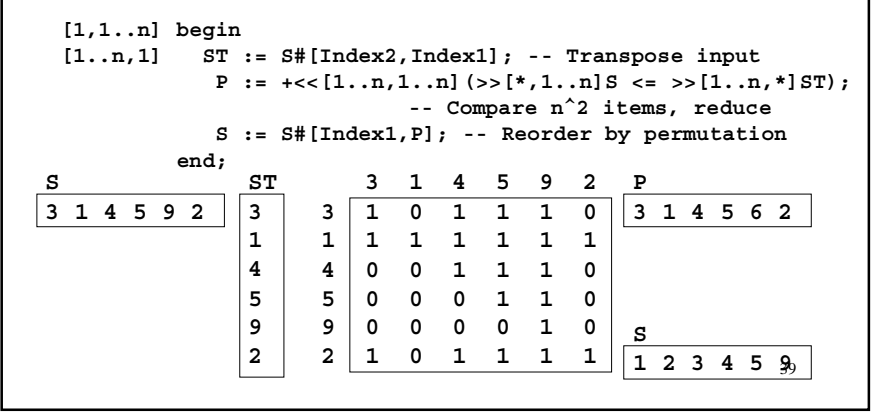

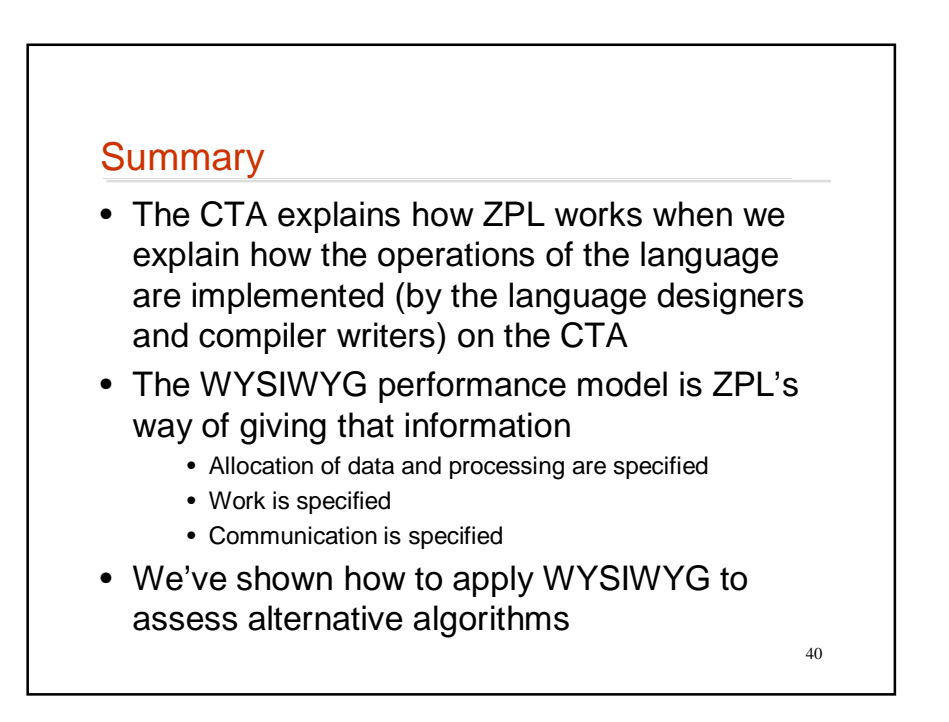